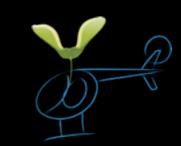

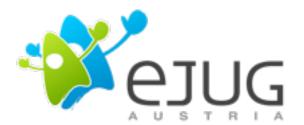

### A JavaScript Outlook: How the Client gets more powerful

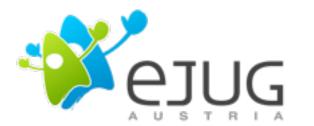

## A JavaScript <del>Outlock:</del> How the Client gets more powerful

### Agenda

- State of affairs
- Here and now
  - Canvas
  - -CSS
  - Storage
  - Worker-Threads
  - Frameworks
- The future ...

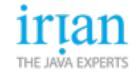

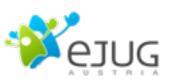

#### State of affairs

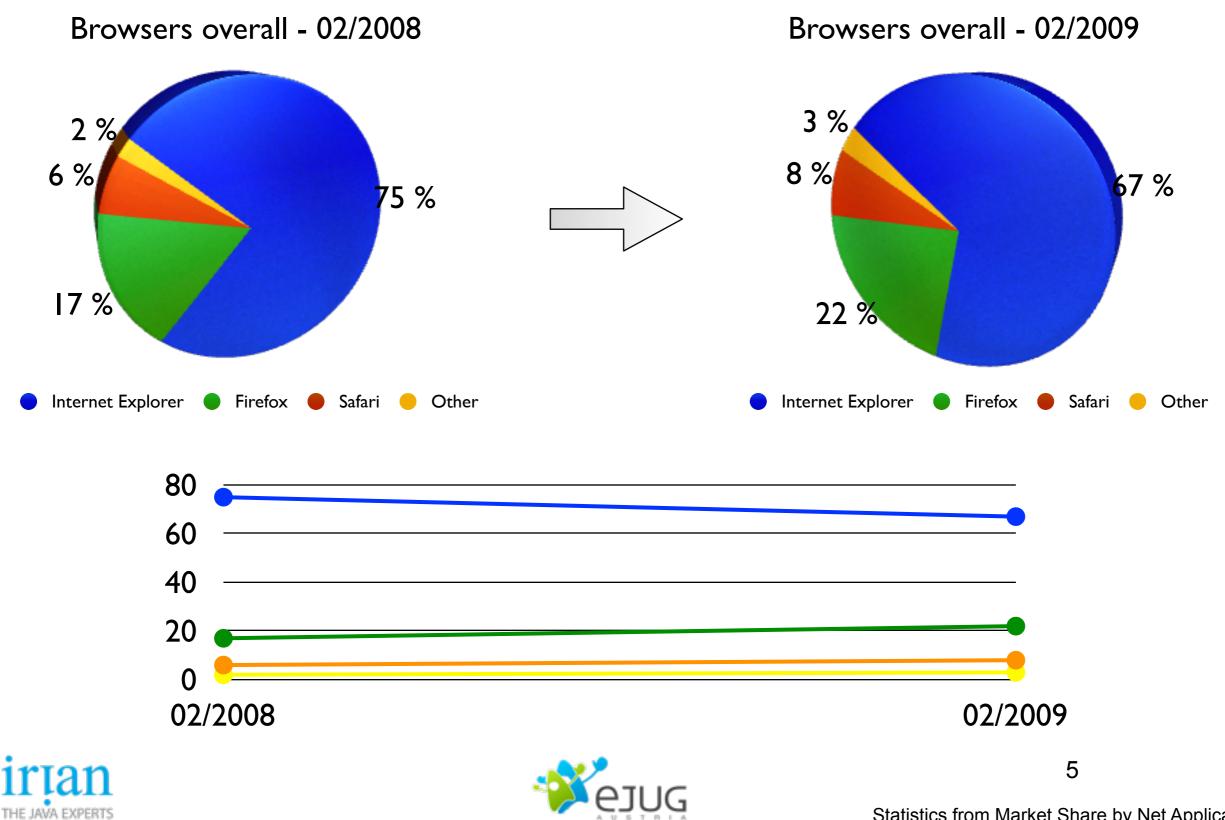

Statistics from Market Share by Net Applications

#### State of affairs

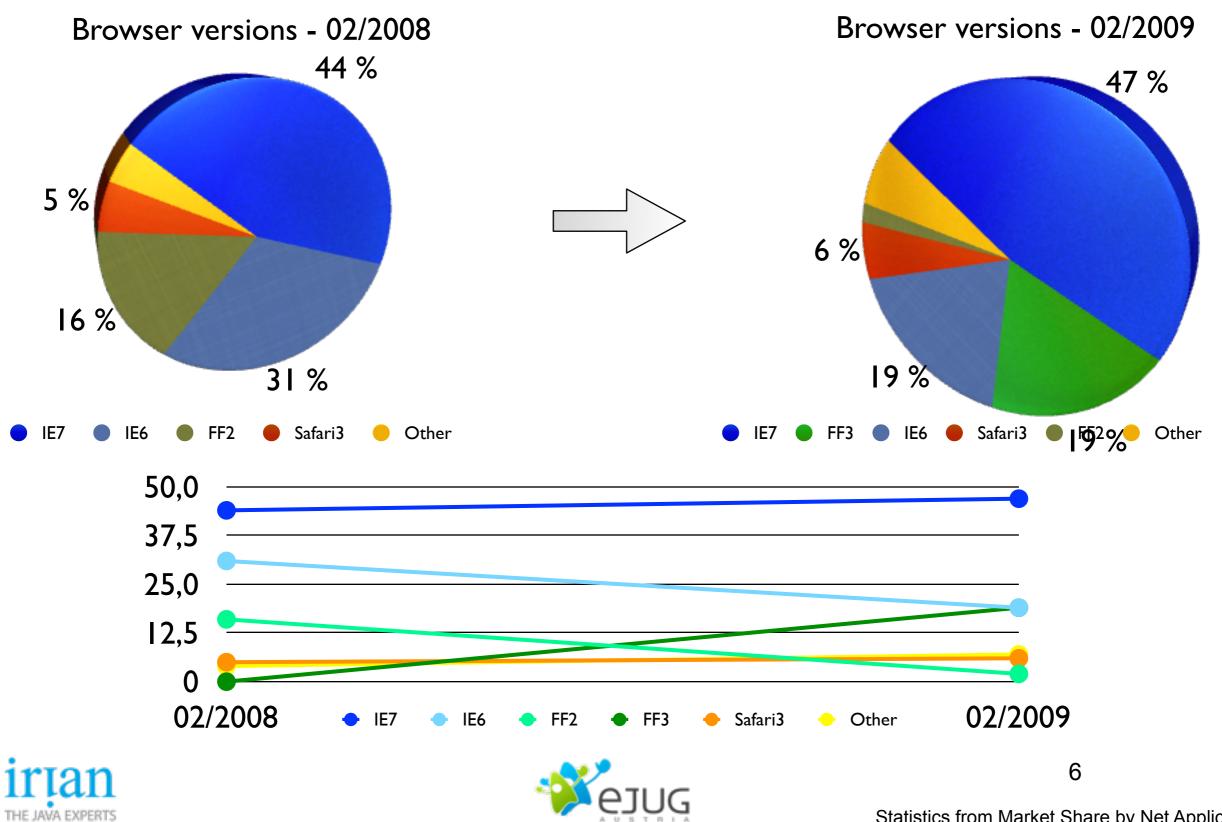

Statistics from Market Share by Net Applications

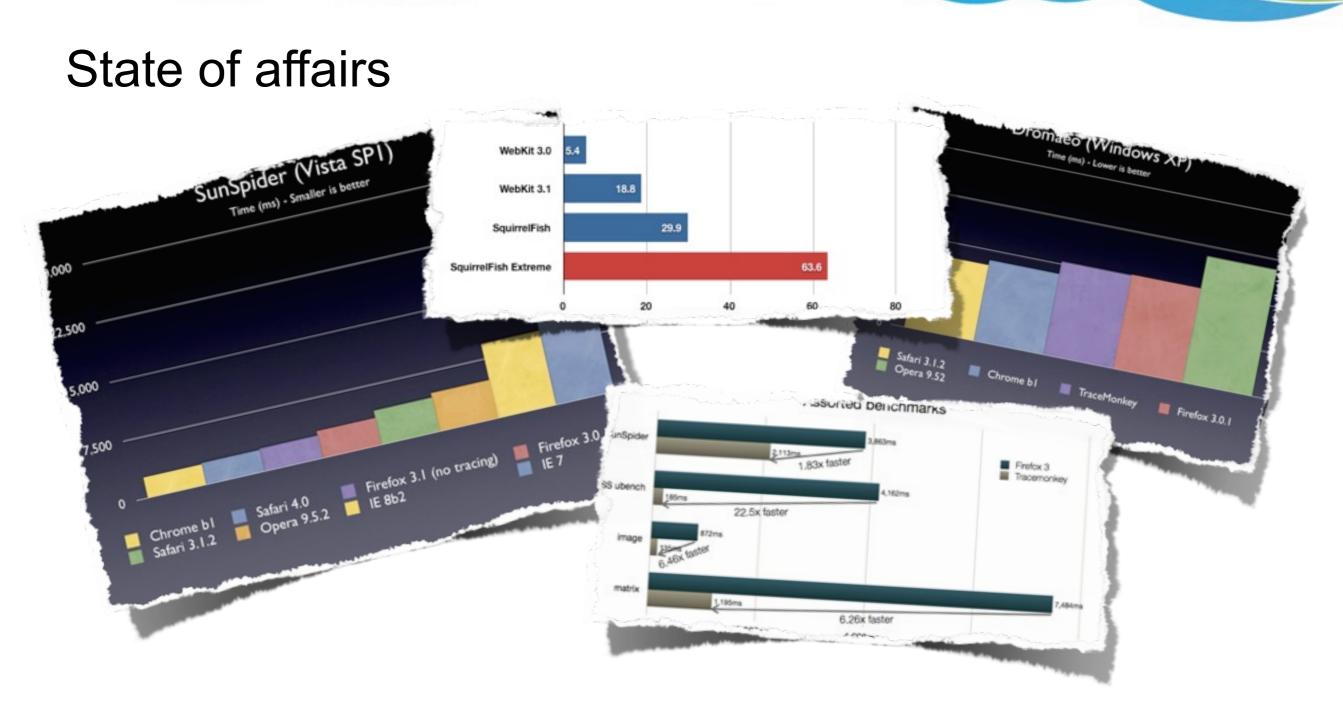

JavaScript gets faster and faster

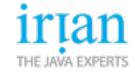

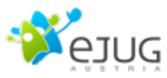

# What developers can do with current browsers **The here and now!**

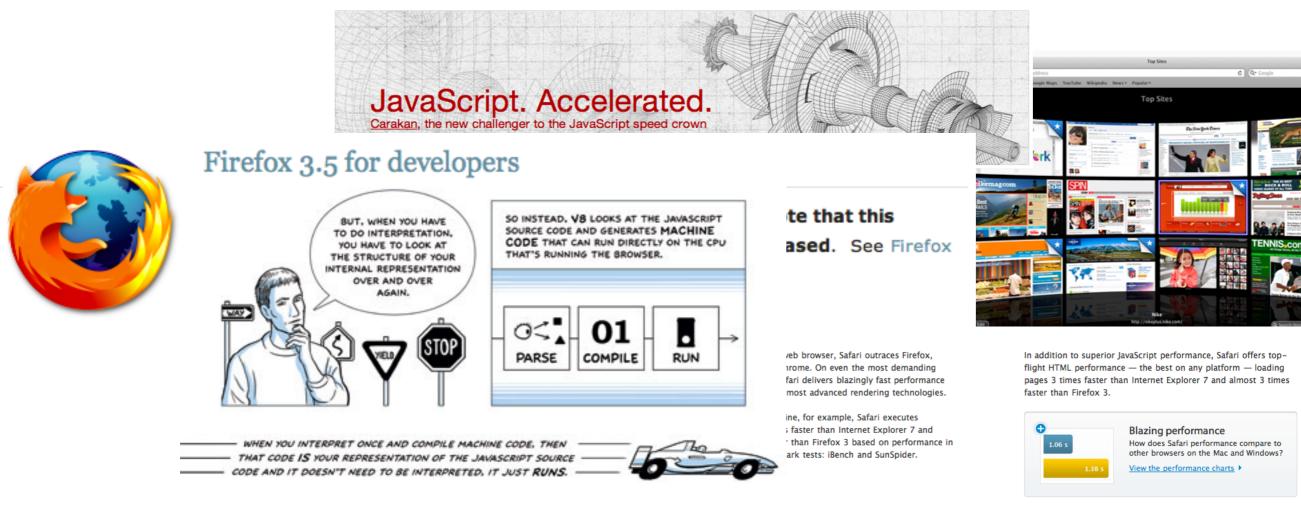

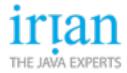

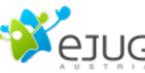

CSS transformations & animations

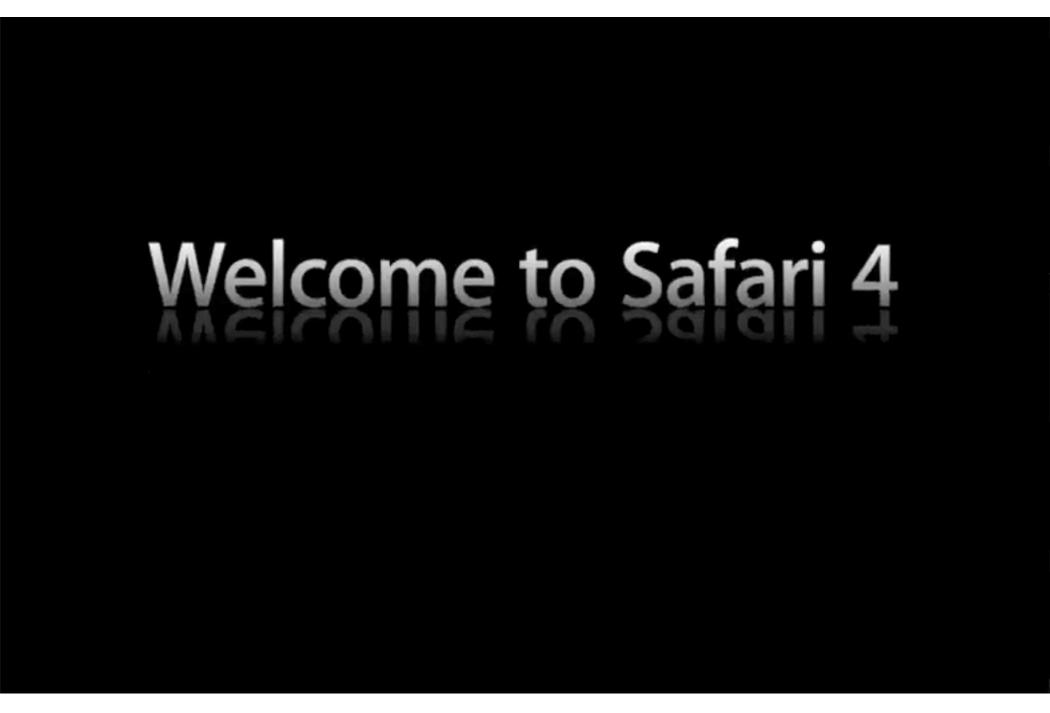

#### http://www.apple.com/safari/welcome/

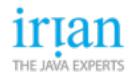

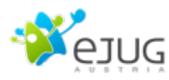

#### CSS transformations & animations

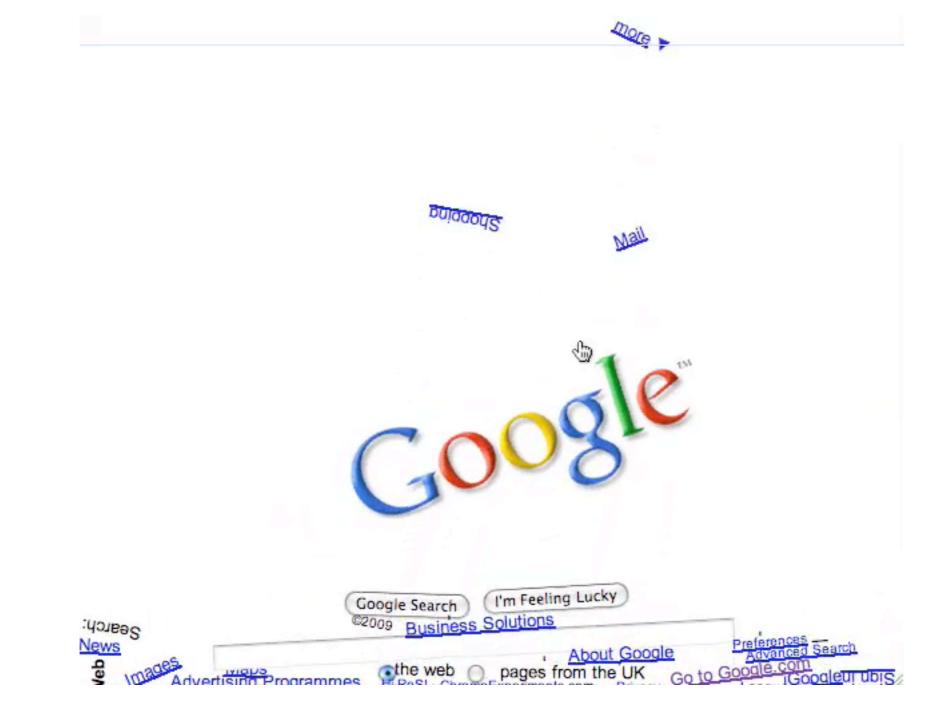

#### http://www.chromeexperiments.com/detail/gravity/

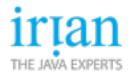

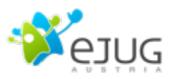

### CSS transformations & animations

- New technologies to manipulate and animate HTML object with CSS
- Could replace JS calculated animations
- Supports 2d & 3d transformations
  - Scale
  - Translate
  - Rotate
  - Skew
- Supports animations...
  - -... for classical CSS properties like position/opacity
  - … for the new transformations

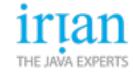

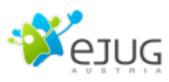

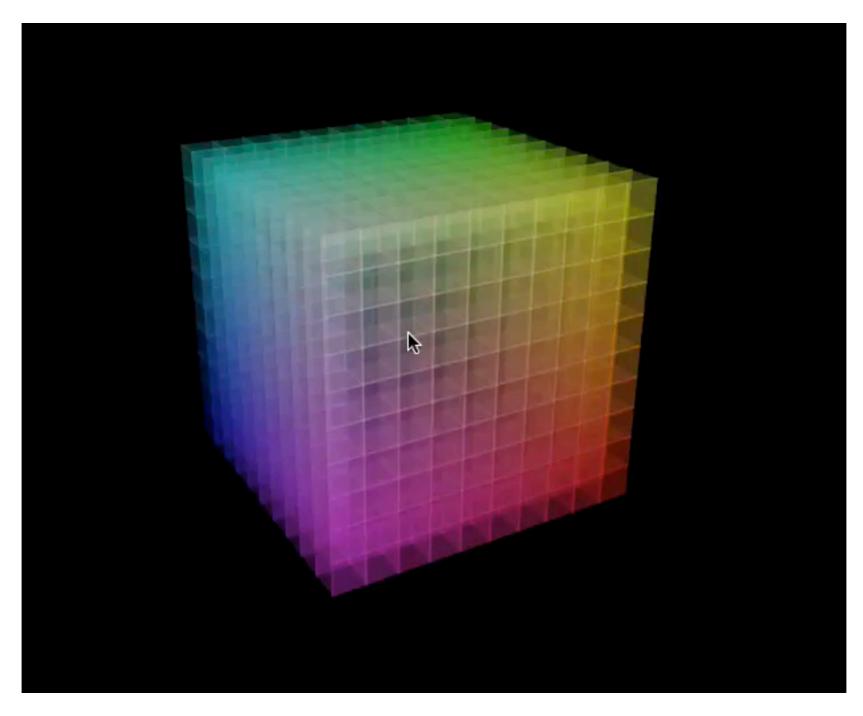

#### http://www.chromeexperiments.com/detail/colorscube/

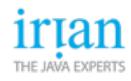

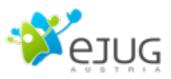

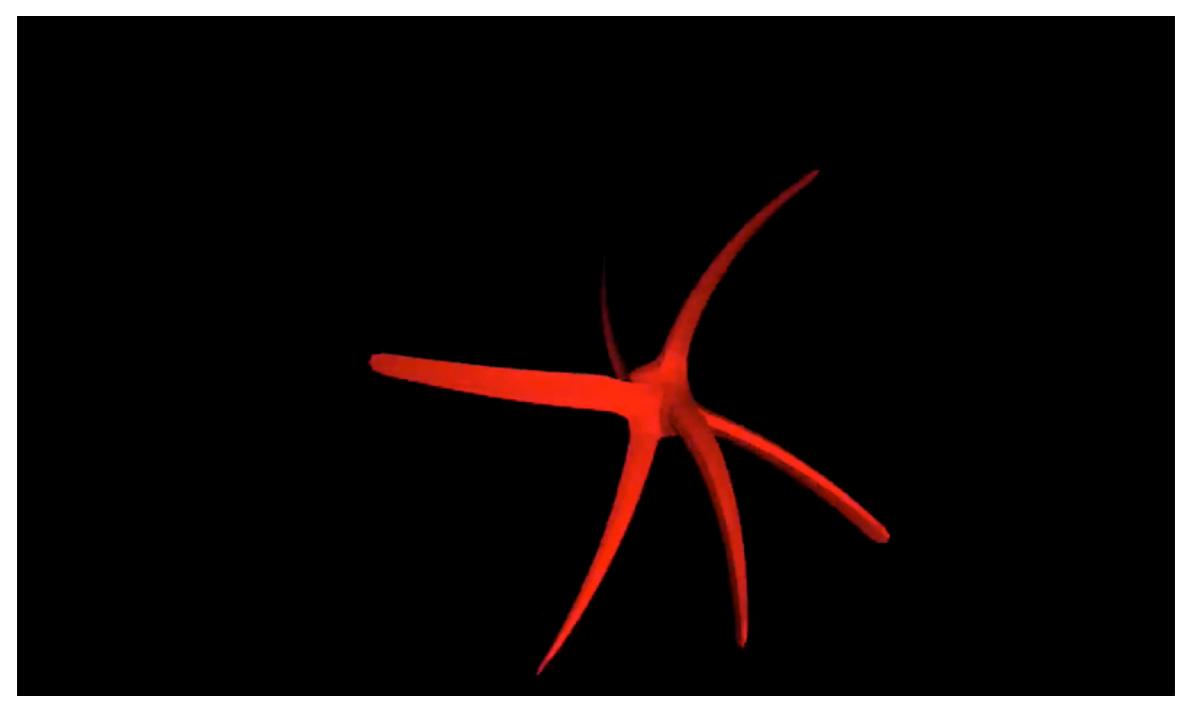

#### http://www.chromeexperiments.com/detail/monster/

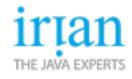

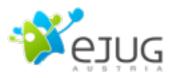

- Canvas is a HTML5 2d drawing element
- JavaScript drawing API
- Allows to render anything pixel by pixel
- Already available in every browser (besides IE)

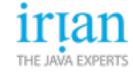

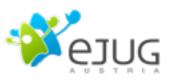

| Bespin >                       |                           |             |                           |                          | Version 0.1.6 "Nonchalant Nimbus+" |
|--------------------------------|---------------------------|-------------|---------------------------|--------------------------|------------------------------------|
| Dashboard                      |                           |             |                           |                          |                                    |
| Projects<br>BespinSettings     | commands<br>III config.js | > III READI | 4E<br>ommands.js          |                          |                                    |
| SampleProject                  | scratchpad                | >           |                           |                          |                                    |
|                                | 111                       |             | k                         |                          |                                    |
| ≡ Open Sessions                |                           |             |                           |                          |                                    |
| index.html<br>SampleProject: / |                           |             | readme.txt<br>SampleProje |                          |                                    |
| example.js<br>SampleProject: / |                           |             | yourcomma<br>BespinSettin | ands.js<br>gs: /commands |                                    |
| >                              |                           |             |                           |                          | Hint: Resize the open sessions     |

#### https://bespin.mozilla.com/

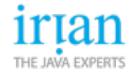

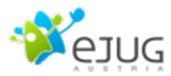

#### • Bespin

- Mozilla Labs online text editor
- Uses Canvas for nearly everything
  - Text rendering
  - Blinking cursor
  - UI rendering
    - Scrollbars
    - Panels
    - List views

- ...

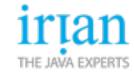

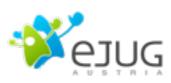

#### HTML video element

supports all formats that QuickTime supports, including installed 3rd party codecs.

The example below uses the 'poster' attribute of the <video> element to display an initial image before the video is loaded, progress events to track loading, and play/pause/ended events to make the overlay button reflect the video's state.

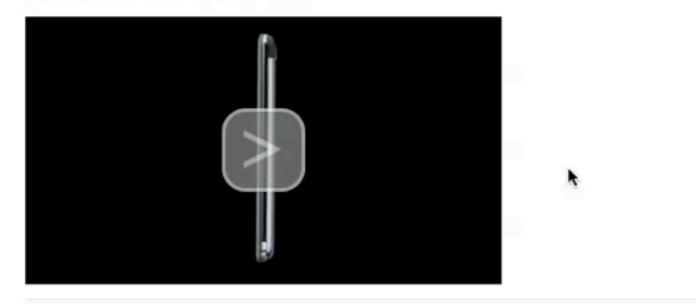

You can follow any responses to this entry through the RSS 2.0 feed. Both comments and pings are currently closed.

#### 13 Responses to "HTML5 Media Support"

#### Hendrik.Runte Says:

#### November 12th, 2007 at 2:48 pm

Thank you so much! This object-and-embed-stuff has been really a PITA, so far. The only workaround, a flash object (flv player), is reliable but not scriptable as your solution. Cheers!

#### http://webkit.org/blog/140/html5-media-support/

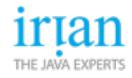

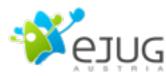

#### HTML video element

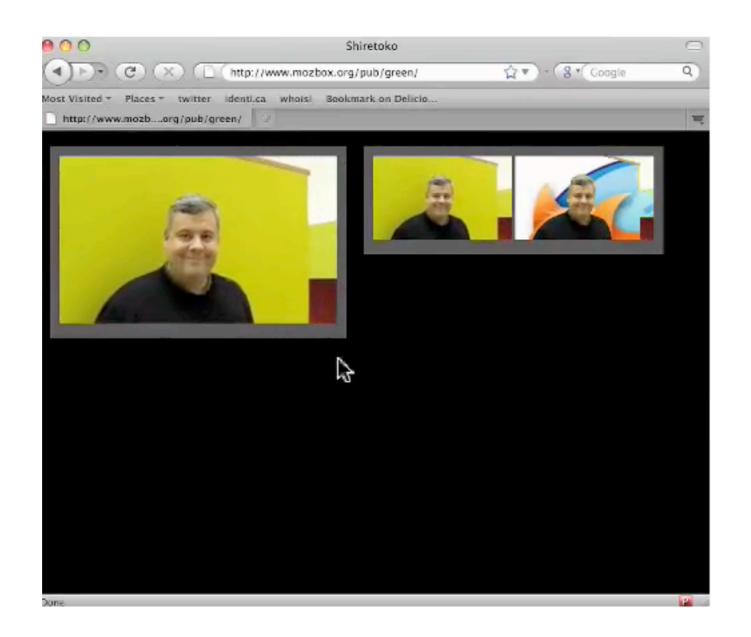

#### https://developer.mozilla.org/En/Manipulating\_video\_using\_canvas

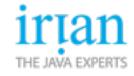

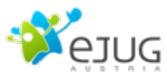

#### HTML video element

- Native HTML elements for audio and video
- JS API
- Canvas API
  - Allows to access video data and work with it on a pixel level

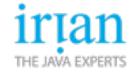

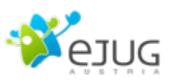

#### Workers

Mandelbrot Demo using Google Gears

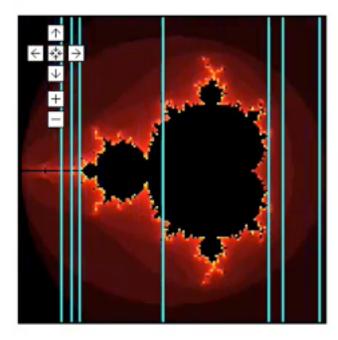

Range in Mandelbrot set: (-2,-1.5i) - (1,1.5i)

Stag Interact with UI: (Toggle Background) Starting. Worker 1 did column 0 Worker 3 did column 54 Worker 4 did column 127 Worker 2 did column 56 Worker 5 did column 5 Worker 1 did column 104 Worker 3 did column 23 Worker 4 did column 92 Worker 2 did column 116 Worker 5 did column 76 Worker 1 did column 66 Worker 3 did column 61 Worker 4 did column 12 Worker 2 did column 13

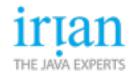

Worker 5 did column 49

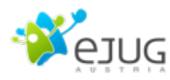

#### http://n.a.edgar.googlepages.com/ mandelbrot-gg.html

#### Workers

#### Like multithreading for JavaScript

- Background script execution
- Parallel execution
- Doesn't freeze the UI
- Now available via Google Gears
- Workers will be part of HTML5

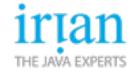

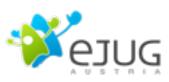

#### Storage

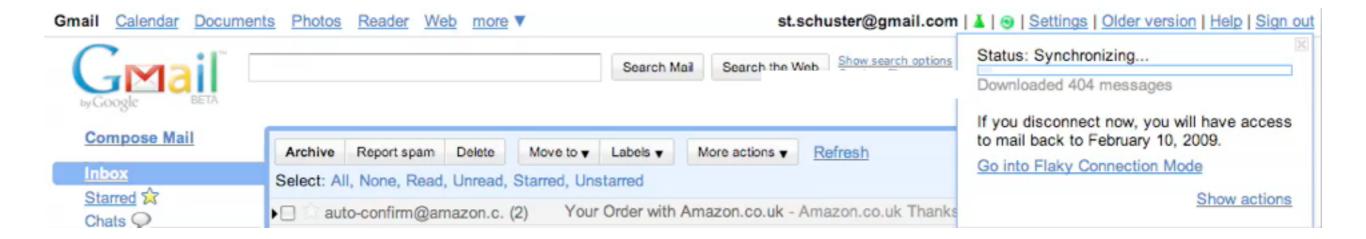

#### http://mail.google.com

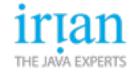

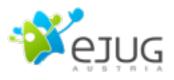

#### Storage

#### Client-Side storage for

- JS API for a relational database
- Introduced with Gears
- Also available in HTML5

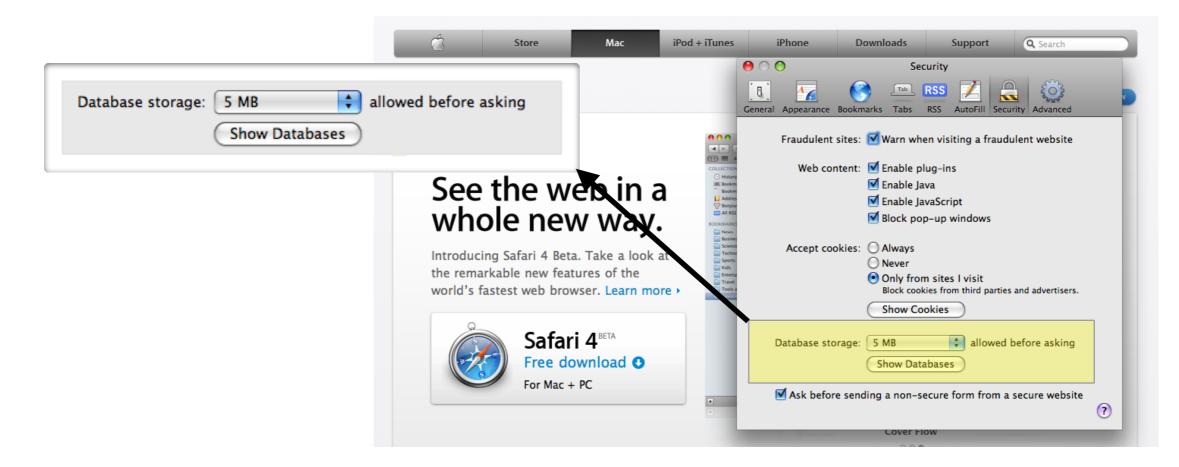

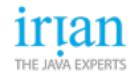

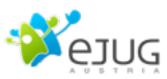

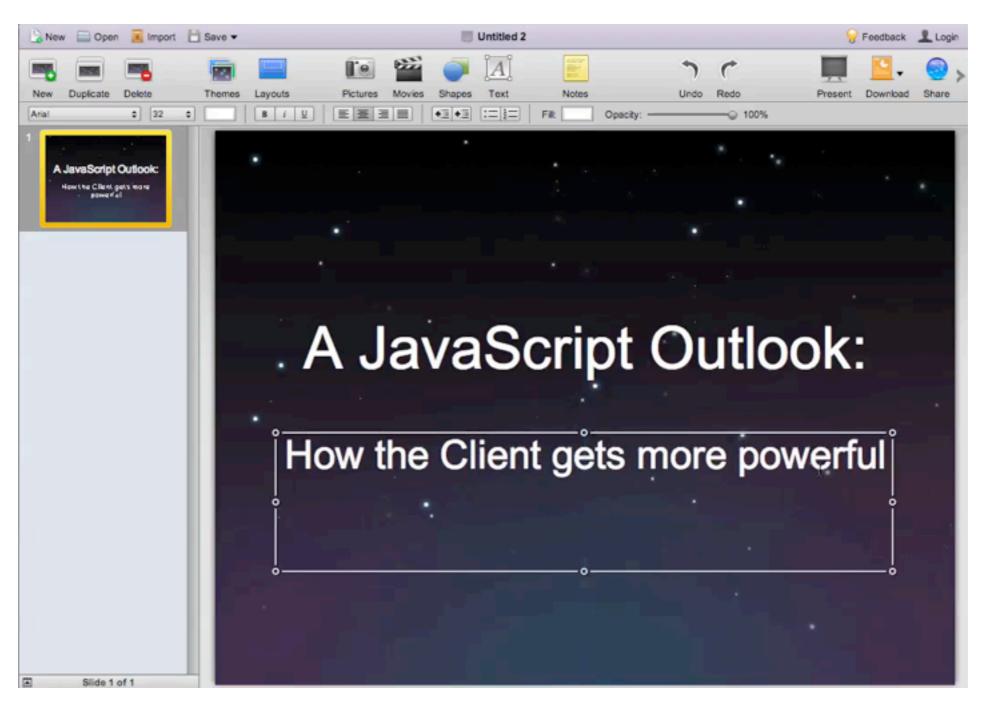

#### http://280slides.com/

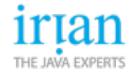

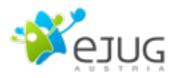

- Objective-J
  - Object-oriented syntax enhancement for JavaScript
  - Like Objective-C for C (also same syntax)
  - JS interpreter
- Cappuccino
  - Application & UI framework written in Objective-J
  - Like Cocoa for Objective-C

#### Code snippets:

```
var myPerson = [[Person alloc] init];
[myPerson setName: "John"];
```

[myPerson setJobTitle: "Founder" company: "280 North"];

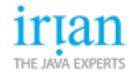

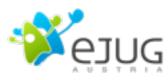

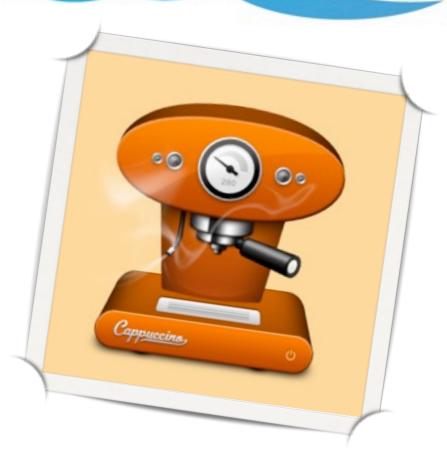

#### http://cappuccino.org/

THE JAVA EXPERTS

#### Cappuccino allows higher level programming

"Cappuccino is built on top of standard web technologies like JavaScript, and it implements most of the familiar APIs from GNUstep and Apple's Cocoa frameworks. When you program in Cappuccino, you don't need to concern yourself with the complexities of traditional web technologies like HTML, CSS, or even the DOM. The unpleasantries of building complex cross browser applications are abstracted away for you."

**Related Pages** Classes | Files Main Page **Class List Class Members CPWindow Class Reference** List of all members. Public Member Functions (id) - initWithContentRect:styleMask: [implementation] (id) - initWithContentRect:styleMask:bridge: [implementation] (unsigned) - styleMask [implementation] (CGRect) - contentRectForFrameRect: [implementation] (CGRect) - frameRectForContentRect: [implementation] (CGRect) - frame [implementation] (void) - setFrame:display:animate: [implementation] (void) - setFrame: [implementation] (void) - setFrameOrigin: [implementation] (void) - setFrameSize: [implementation] (void) - trackMoveWithEvent: [implementation] (void) - trackResizeWithEvent: [implementation] (void) - orderFront: [implementation] (void) - orderBack: [implementation] (void) - orderOut: [implementation] (void) - orderWindow:relativeTo: [implementation] (void) - setLevel: [implementation] (int) - level [implementation] (BOOL) - isVisible [implementation] (BOOL) - showsResizeIndicator [implementation] (void) - setShowsResizeIndicator: [implementation] (CGSize) - resizeIndicatorOffset [implementation] (void) - setResizeIndicatorOffset: [implementation] (void) - setContentView: [implementation] (CPView) - contentView [implementation] (void) - setBackgroundColor: [implementation] (CPColor) - backgroundColor [implementation] (void) - setMinSize: [implementation] (CGSize) - minSize [implementation] (void) - setMaxSize: [implementation] (CGSize) - maxSize [implementation] (BOOL) - hasShadow [implementation] (void) - setHasShadow: [implementation]

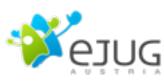

|   | Safari File Edit View History Bookma                                                                                                    | rks Develop Window Help |                                                                                                    | E 0 1 0 4        | (★) Tue 6:30 AM                                                                                                    | Demo Q |
|---|----------------------------------------------------------------------------------------------------|-------------------------|----------------------------------------------------------------------------------------------------|------------------|----------------------------------------------------------------------------------------------------|--------|
|   | 800                                                                                                    | Ma                      | inMenu.cb - Atlas                                                                                                    |                  |                                                                                                    | -      |
| 1 | 4 × 6 Ke + Prep//locathost 8                                                                                                    | 080/Editor/index.html   |                                                                                                    | - Q+ Goopis      |                                                                                                    | D      |
|   | Min. Oper Size Web Press                                                                                                    |                         | Mainlenach                                                                                                    |                  |                                                                                                    |        |
|   | Deskog Deskoog Br. 2<br>Contgension Plattern<br>AppControllery<br>index-debug html<br>index.html<br>index.html<br>index.html<br>index.html<br>index.html | Tari buli fur Dopty     | Window                                                                                                    |                  | Survival to part the                                                                                                    |        |
|   |                                                                                                    |                         | performClick<br>selections/selections<br>takePosstratusePromit                                                           | 4                | Horizontal Silder<br>Alexen the user to choose the<br>arrange of visitate<br>Vertical Sider<br>Alexen the over to choose the<br>arrange of visitate<br>Text Field<br>Obey, the jober to read years |        |
|   |                                                                                                    |                         | takeintiratuePront.<br>takeinteger/tatuePront.<br>takeObject/tatuePront.<br>takeStringValuePront.<br>Dutleta<br>Romastar | Top: N<br>ALTONN | A Height 10                                                                                                    |        |
|   |                                                                                                    |                         |                                                                                                    |                  |                                                                                                    |        |
|   |                                                                                                    | Approximente Resident   |                                                                                                    | -                | - The state                                                                                                    | er     |
| H |                                                                                                    | -•                      |                                                                                                    |                  | 02:51 📢)                                                                                                    | ¥ 🖾    |

#### http://280north.com/blog/2009/02/announcing-atlas/

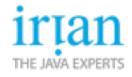

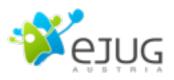

- 280 North even announced a visual Cappuccino IDE
  - Written in Cappuccino
  - Like Interface Builder for Cocoa

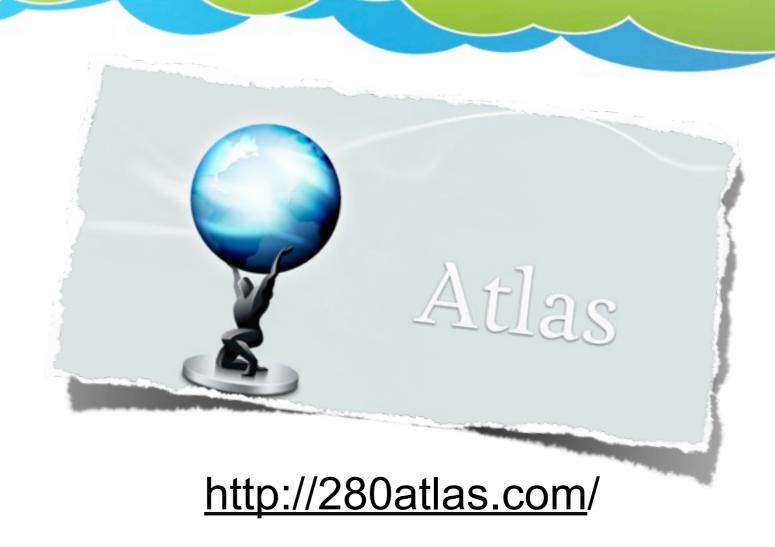

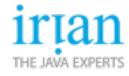

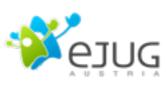

# Jaxer The world's first Ajax server

- Use your Ajax, HTML, JavaScript and DOM skills server-side
- Integrate with databases, file systems, networks and more
- Just tag your JavaScript code to run on the server, the client, or both
- Easily deploy your Jaxer apps to Aptana Cloud from within Studio

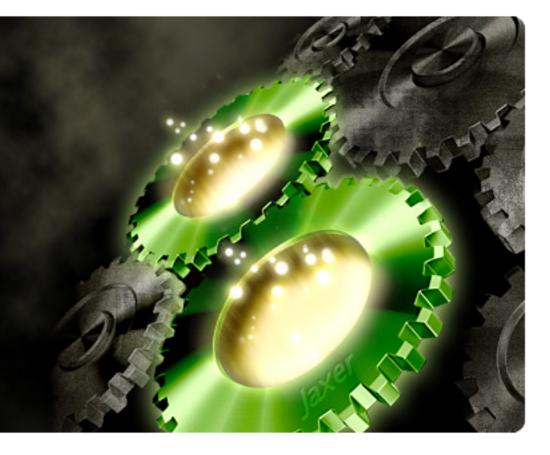

Download Now

Free, open source software

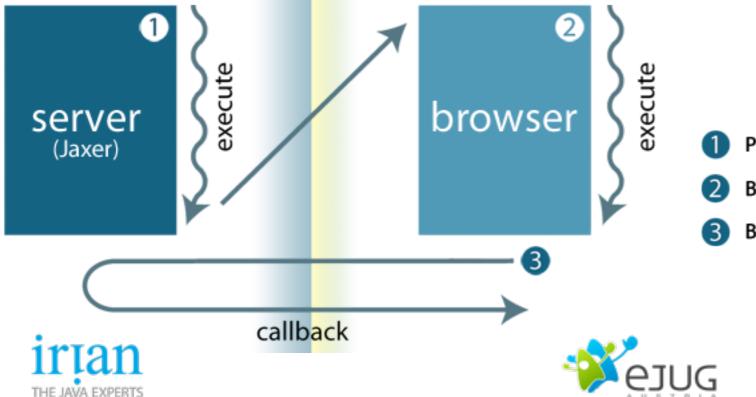

- Page executes on server and resulting page is sent to browser
- 2 Browser executes resulting page
- Browser calls server asynchronously for new information

- JavaScript on the server
  - Whole application is written in JavaScript
  - Multipass JavaScript execution
    - Server processes the JS first
    - Then it's sent to the client
    - Developer can decide which script blocks run on the server, which on client, or even both
  - http://www.aptana.com/jaxer

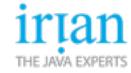

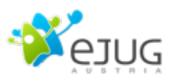

```
<script runat="server">
  var resultSet = Jaxer.DB.execute("SELECT * FROM myTable");
  var newPrice = resultSet.rows[0].price;
</script>
```

```
<script runat="both">
  function validateCreditCard(number) {
    if (!...) throw new Error("...");
 }
</script>
```

```
<script runat="client">
function uptime() {
   $('#ajaxSpinner').show();
   runUptime.async(updateProcessOutput);
}
function updateProcessOutput(res) {
   $('#processOutput').append(res);
   $('#ajaxSpinner').hide();
}
</script>
```

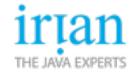

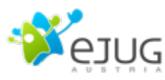

Get Adobe AIR

Download now >

Download applications built for Adobe AIR >

#### Download Titanium Preview Release 3 (PR 3)

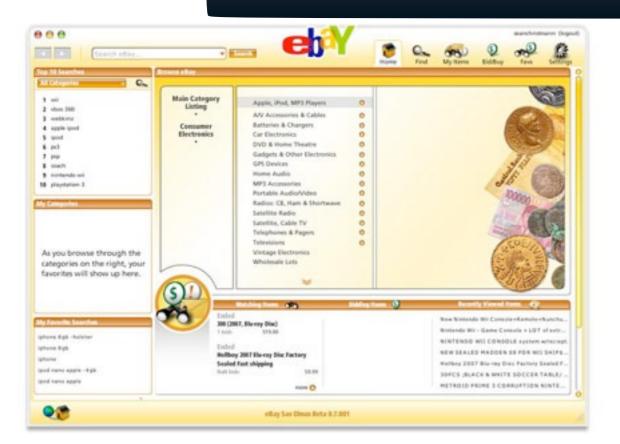

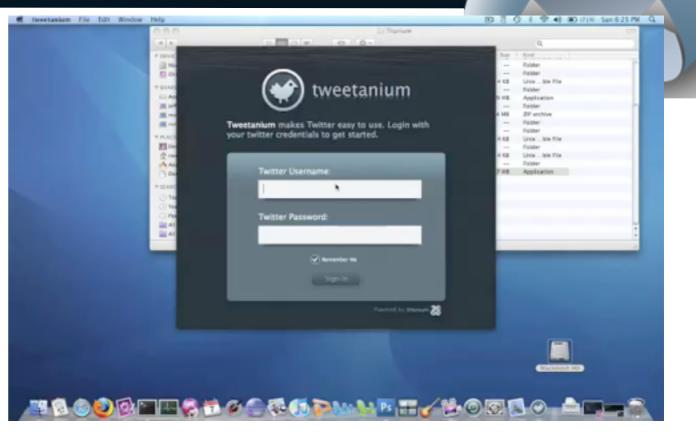

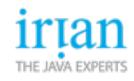

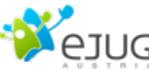

- JavaScript on the desktop
  - Runtime environments for everything that would run in a browser
  - Enhanced JS APIs
    - File-Access
    - OS integration
      - -Notifications
      - -Statusbar
      - –UI
  - Adobe Air
    - http://www.adobe.com/products/air/
  - Titanium
    - <u>http://titaniumapp.com/</u>

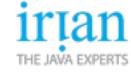

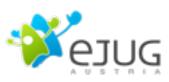

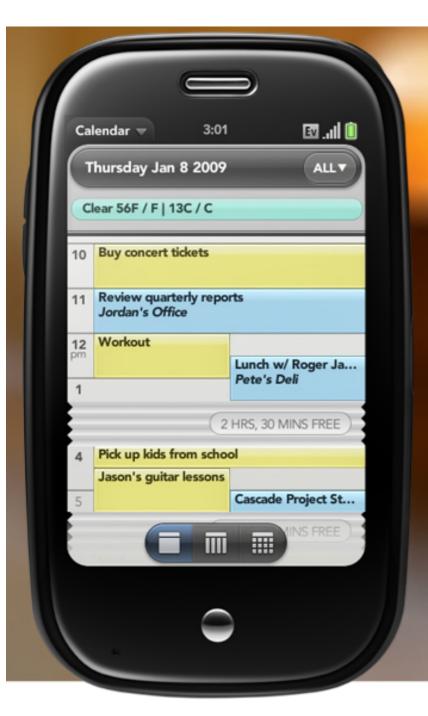

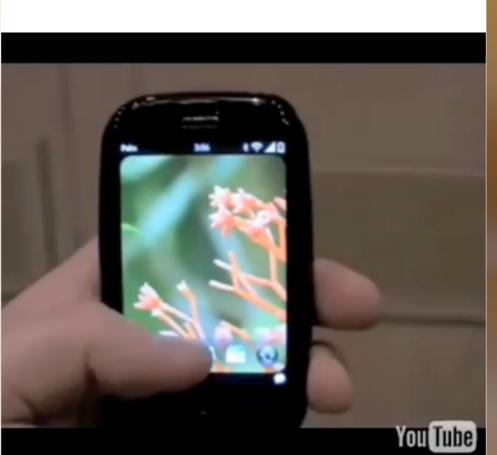

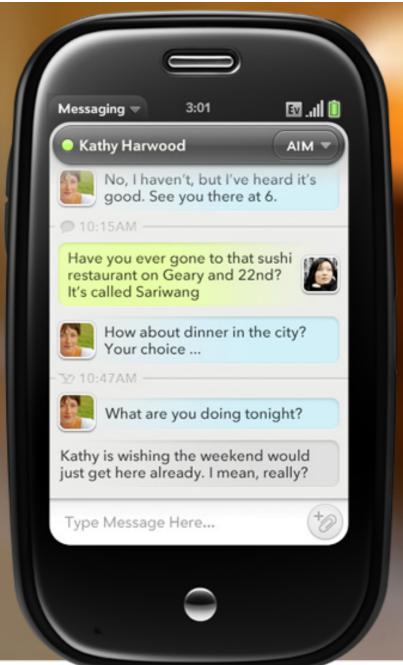

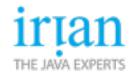

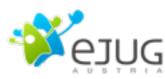

#### JavaScript on the phone

#### - Palm Pre features webOS and the Mojo Application Framework

• "Palm webOS applications are easy to write using Mojo, a new application framework based on the HTML5, CSS, and JavaScript standards that web developers already know and love."

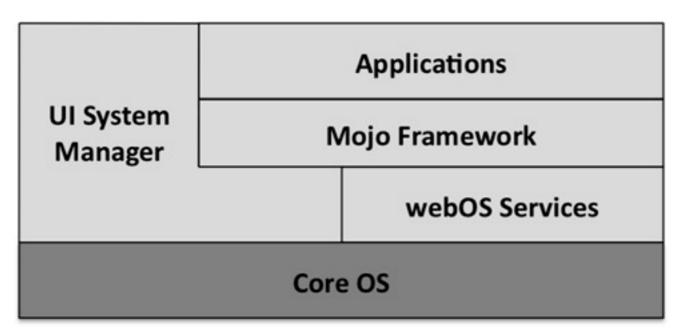

#### http://developer.palm.com/

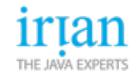

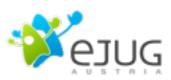

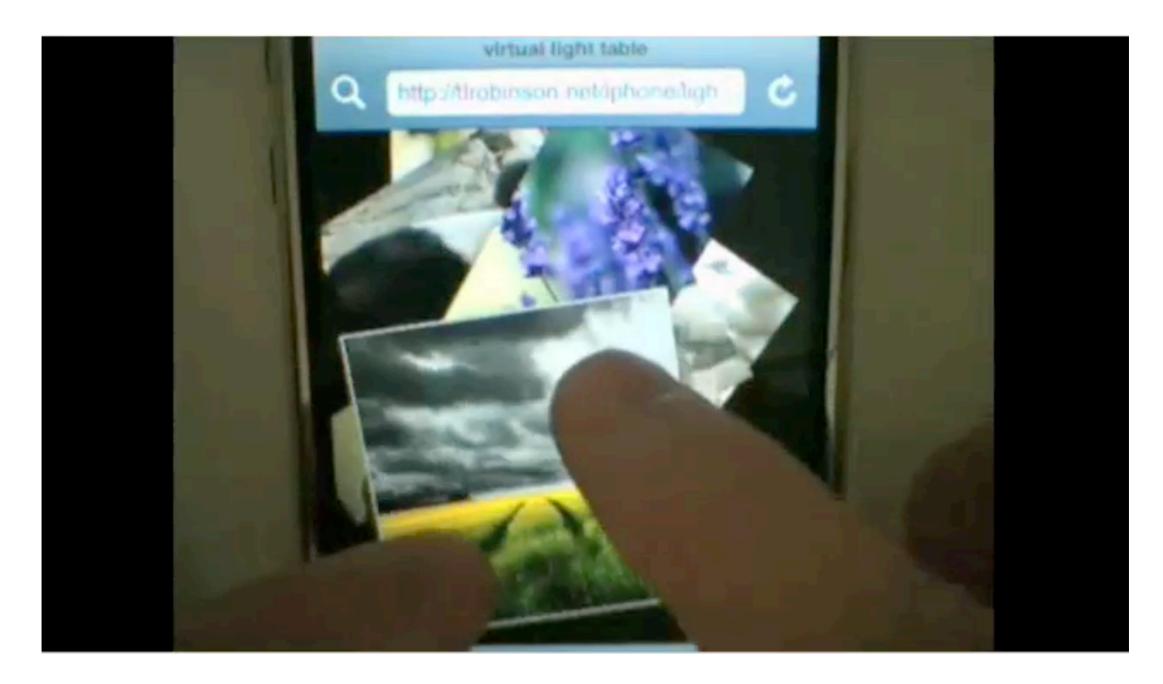

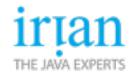

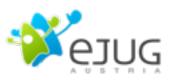

## Summary

- Lots of enhancements to browser functionality
- New JS APIs which make JS more powerful
- Better JS interpreters which make more complex applications possible
- Browser becomes an application platform HTML/CSS/JavaScript
  - Already now very powerful combinations are possible
    - Number crunching (workers) graphically complex (canvas, css) applications, dealing with huge amounts of data (storage)

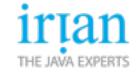

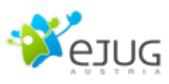

#### The future

- A lot of the things planned for this section already have been shown in "Here and now"
- But there is still some more
  - HTML5
  - JS

. . .

Development Tools

THE JAVA EXPERTS

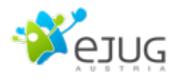

## HTML5

- Besides ...
  - Canvas
  - Storage
  - Workers
  - Audio/Video
- ... there are even more nice additions...

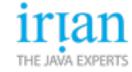

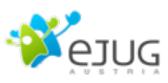

# HTML5

- New form elements
  - Date & Time
  - URL / E-mail
  - Color
  - ...
- New section elements
  - section
  - article

- ...

- New misc. elements
  - meter
  - progress
  - ...
- Web fonts

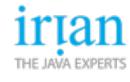

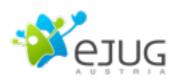

### JS.next

- The JavaScript scripting language got standardized under the name ECMAScript
- The last update to ECMAScript (3rd edition) was in 1999
- ECMAScript 4 draft was around for quite a while
- ActionScript (Adobes Flash/Flex scripting language) is heavily influenced by ECMAScript 4
- But: ECMAScript 4 as it was drafted got abandoned

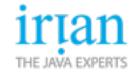

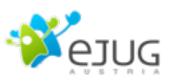

## ECMAScript 4

- ES4 was planned as a major update to ES3
  - Introduced namespaces
  - Introduced optional typing
  - Introduced real classes
- ES4 really would have made JS another language
- There have been conflicts within the standards committee wether or not this was the right way to go
- Then there was Harmony

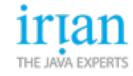

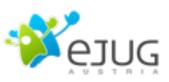

#### Harmony

The Ecma TC39 meeting in Oslo at the end of July was very productive, and if we keep working together, it will be seen as seminal when we look back in a couple of years. Before this meeting, I worked with John Neumann, TC39 chair, and ES3.1 and ES4 principals, especially Lars Hansen (Adobe), Mark Miller (Google), and Allen Wirfs-Brock (Microsoft), to unify the committee around shared values and a common roadmap. This message is my attempt to announce the main result of the meeting, which I've labeled "Harmony".

https://mail.mozilla.org/pipermail/es-discuss/2008-August/006837.html

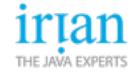

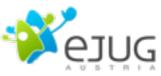

#### Harmony

1. Focus work on ES3.1 with full collaboration of all parties, and target two interoperable implementations by early next year.

2. Collaborate on the **next step beyond ES3.1**, which will include syntactic extensions but which will be **more modest** than ES4 in both semantic and syntactic innovation.

3. Some **ES4 proposals** have been deemed **unsound for the Web**, and are off the table for good: packages, namespaces and early binding. This conclusion is key to Harmony.

4. Other goals and ideas from ES4 are being rephrased to keep consensus in the committee; these include a notion of classes based on existing ES3 concepts combined with proposed ES3.1 extensions.

https://mail.mozilla.org/pipermail/es-discuss/2008-August/006837.html

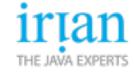

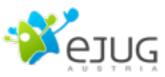

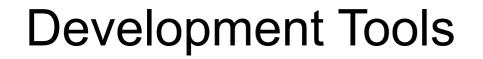

Finally also the development tools are getting better (in every browser)

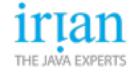

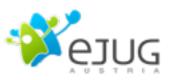

| 0                                                                                                |                                                                                                    | Home   The Dojo Toolkit                                  |                            |                                                                                                    | × +                                                                                                    |
|--------------------------------------------------------------------------------------------------|----------------------------------------------------------------------------------------------------|----------------------------------------------------------|----------------------------|----------------------------------------------------------------------------------------------------|----------------------------------------------------------------------------------------------------|
| + dojo http://dojo                                                                               | otoolkit.org/                                                                                                    |                                                          | ৩ বি                       |                                                                                                    | <b>S</b> 🕷                                                                                                    |
|                                                                                                  |                                                                                                    |                                                          |                            | login reg                                                                                                    | ister 📶                                                                                                    |
| dojo the javascript to                                                                           | olkit                                                                                                    |                                                          |                            | 9                                                                                                    |                                                                                                    |
| Gojo                                                                                             |                                                                                                    | demos downloads                                          | get started documentation  |                                                                                                    | 20.01                                                                                                    |
|                                                                                                  |                                                                                                    | demos downloads                                          | get started documentation  | support community <b>full n</b>                                                                                                    | lenu V                                                                                                    |
|                                                                                                  |                                                                                                    |                                                          |                            | see it in action                                                                                                    |                                                                                                    |
|                                                                                                  |                                                                                                    |                                                          |                            |                                                                                                    |                                                                                                    |
|                                                                                                  |                                                                                                    |                                                          | 4                          |                                                                                                    | 262                                                                                                    |
|                                                                                                  |                                                                                                    | acac                                                     | *                          | download now!                                                                                                    | 593                                                                                                    |
|                                                                                                  | great experie                                                                                                    | lices                                                    |                            |                                                                                                    | 889                                                                                                    |
| ÛÛ                                                                                               | for everyone                                                                                                    |                                                          |                            |                                                                                                    | 83                                                                                                    |
|                                                                                                  |                                                                                                    |                                                          |                            | documentation                                                                                                    | 102                                                                                                    |
|                                                                                                  |                                                                                                    |                                                          |                            |                                                                                                    |                                                                                                    |
|                                                                                                  |                                                                                                    |                                                          |                            |                                                                                                    |                                                                                                    |
|                                                                                                  | Solve problems faster. Create better user ex                                                                                                    | operiences. Liberally license                            | ed. Everything you need, a | II in one place.                                                                                                    |                                                                                                    |
|                                                                                                  | Solve problems faster. Create better user ex                                                                                                    | operiences. Liberally license                            | ed. Everything you need, a | II in one place.                                                                                                    | - 11                                                                                                    |
|                                                                                                  | Solve problems faster. Create better user ex                                                                                                    | operiences. Liberally license                            |                            | II in one place.                                                                                                    | , in the second second s |
| core sm                                                                                          | Solve problems faster. Create better user ex                                                                                                    | operiences. Liberally licenso<br>Great interface widgets | de i e V                   | Il in one place.<br>The future, today.                                                                                                    | A<br>Y                                                                                                    |
|                                                                                                  | <i>[,</i>                                                                                                    | Great interface widgets                                  |                            | ,                                                                                                    |                                                                                                    |
| Elements 🛃 Resou                                                                                 | all, fast, deep.                                                                                                    | Great interface widgets                                  |                            | The future, today.                                                                                                    | Paused                                                                                                    |
| Elements Common.js                                                                               | all, fast, deep.                                                                                                    | Great interface widgets                                  | doioX                      | The future, today.                                                                                                    | Paused                                                                                                    |
| Elements<br>common.js<br>// for now,<br>dojo.query("#nav<br>var m=do                             | all, fast, deep.                                                                                                    | Great interface widgets                                  | doioX                      | The future, today.          Q Search Scripts         Image: Call Stack         (anonymous function)                                                                                                    | Paused<br>common.js:33                                                                                                    |
| Elements Resou<br>common.js<br>// for now,<br>dojo.query("#nav<br>var m=do<br>var n=e.           | all, fast, deep.                                                                                                    | Great interface widgets                                  | doioX                      | The future, today.                                                                                                    |                                                                                                    |
| Elements<br>common.js<br>// for now,<br>dojo.query("#nav<br>var m=do                             | all, fast, deep.                                                                                                    | Great interface widgets                                  | doioX                      | The future, today.          Q Search Scripts         Image: Call Stack         (anonymous function)                                                                                                    |                                                                                                    |
| Elements Resou<br>common.js<br>// for now,<br>dojo.query("#nav<br>var m=do<br>var n=e.           | all, fast, deep.                                                                                                    | Great interface widgets                                  | doioX                      | The future, today.<br>Search Scripts<br>Call Stack<br>(anonymous function)<br>Scope Variables<br>Local<br>e: MouseEvent                                                                                                    |                                                                                                    |
| Elements Resou<br>common.js<br>// for now,<br>dojo.query("#nav<br>var m=do<br>var n=e.           | all, fast, deep.<br>all, fast, deep.<br>arces Scripts Profiles Databases<br>arces construction (e) {<br>bio.byId("main-menu-block-top");<br>.target.parentNode;<br>if(!d_fullMenuState) {<br>dojo.removeClass(n, "closed");<br>dojo.addClass(n, "opened");                                                                                                    | Great interface widgets                                  | doioX                      | The future, today.<br>Search Scripts<br>Search Scripts<br>Call Stack<br>(anonymous function)<br>Scope Variables<br>Local<br>e: MouseEvent<br>m: undefined                                                                                                    |                                                                                                    |
| Elements Resou<br>common.js<br>// for now,<br>dojo.query("#nav<br>var m=do<br>var n=e.           | all, fast, deep.<br>arces Scripts Profiles Databases<br>c<br>, no fx love but maybe in a bit.<br>-fullmenu").onclick(function(e){<br>ojo.byId("main-menu-block-top");<br>.target.parentNode;<br>if(!d_fullMenuState){<br>dojo.removeClass(n, "closed");<br>dojo.addClass(n, "opened");<br>dojo.fx.wipeIn({                                                                                                    | Great interface widgets                                  | doioX                      | The future, today.<br>Search Scripts<br>Call Stack<br>(anonymous function)<br>Scope Variables<br>Local<br>e: MouseEvent                                                                                                    |                                                                                                    |
| Elements Resou<br>common.js<br>// for now,<br>dojo.query("#nav<br>var m=do<br>var n=e.           | all, fast, deep.<br>arces Scripts Profiles Databases<br>c Databases<br>c Dat | Great interface widgets                                  | doioX                      | The future, today.<br>Search Scripts<br>Search Scripts<br>Call Stack<br>(anonymous function)<br>Scope Variables<br>Local<br>e: MouseEvent<br>m: undefined<br>n: undefined<br>this: HTMLLIElement                                                                                                    |                                                                                                    |
| Elements Resou<br>common.js<br>// for now,<br>dojo.query("#nav<br>var m=do<br>var n=e.           | all, fast, deep.<br>arces Scripts Profiles Databases<br>c<br>, no fx love but maybe in a bit.<br>-fullmenu").onclick(function(e){<br>ojo.byId("main-menu-block-top");<br>.target.parentNode;<br>if(!d_fullMenuState){<br>dojo.removeClass(n, "closed");<br>dojo.addClass(n, "opened");<br>dojo.fx.wipeIn({<br>node: m,<br>duration:400,                                                                                                    | Great interface widgets                                  | doioX                      | The future, today.<br>Search Scripts<br>Call Stack<br>(anonymous function)<br>Scope Variables<br>Local<br>e: MouseEvent<br>m: undefined<br>n: undefined<br>this: HTMLLIElement<br>Closure                                                                                                    |                                                                                                    |
| Elements Resou<br>common.js<br>// for now,<br>dojo.query("#nav<br>var m=do<br>var n=e.           | all, fast, deep.<br>arces Scripts Profiles Databases<br>c Databases<br>c Dat | Great interface widgets                                  | Soiob                      | The future, today.<br>Search Scripts<br>Search Scripts<br>Call Stack<br>(anonymous function)<br>Scope Variables<br>Local<br>e: MouseEvent<br>m: undefined<br>n: undefined<br>this: HTMLLIElement<br>Closure<br>b: HTMLDivElement<br>m: HTMLDivElement                                                |                                                                                                    |
| Elements Resou<br>common.js<br>// for now,<br>dojo.query("#nav<br>var m=do<br>var n=e.<br>if(m){ | <pre>all, fast, deep.  arces Scripts Profiles Databases  t , no fx love but maybe in a bit.  -fullmenu").onclick(function(e){ ojo.byId("main-menu-block-top"); .target.parentNode;  if(!d_fullMenuState){     dojo.removeClass(n, "closed");     dojo.addClass(n, "opened");     dojo.fx.wipeIn({         node: m,         duration:400,         onEnd: function(){ d_fullMenu     }).play(); } else { </pre>                                                                                                    | Great interface widgets                                  | doioX                      | The future, today.<br>Search Scripts<br>Search Scripts<br>Call Stack<br>(anonymous function)<br>Scope Variables<br>Local<br>e: MouseEvent<br>m: undefined<br>n: undefined<br>this: HTMLLIElement<br>Closure<br>b: HTMLDivElement<br>m: HTMLDivElement<br>n: HTMLDivElement<br>n: HTMLDivElement      |                                                                                                    |
| Elements Resou<br>common.js<br>// for now,<br>dojo.query("#nav<br>var m=do<br>var n=e.<br>if(m){ | <pre>all, fast, deep.  arces Scripts Profiles Databases  t , no fx love but maybe in a bit.  -fullmenu").onclick(function(e){ ojo.byId("main-menu-block-top"); .target.parentNode;  if(!d_fullMenuState){     dojo.removeClass(n, "closed");     dojo.fx.wipeIn({         node: m,         duration:400,         onEnd: function(){ d_fullMenu     }).play(); } else {         dojo.removeClass(n, "opened");     } </pre>                                                                                                    | Great interface widgets                                  | doioX                      | The future, today.<br>Search Scripts<br>Search Scripts<br>Call Stack<br>(anonymous function)<br>Scope Variables<br>Local<br>e: MouseEvent<br>m: undefined<br>n: undefined<br>this: HTMLLIElement<br>Closure<br>b: HTMLDivElement<br>m: HTMLDivElement<br>m: HTMLDivElement<br>s: CSSStyleDeclaration | common.js:33                                                                                                    |
| Elements Resou<br>common.js<br>// for now,<br>dojo.query("#nav<br>var m=do<br>var n=e.<br>if(m){ | <pre>all, fast, deep. arces Scripts Profiles Databases  t , no fx love but maybe in a bit. A-fullmenu").onclick(function(e){ bjo.byId("main-menu-block-top"); .target.parentNode;  if(!d_fullMenuState){     dojo.removeClass(n, "closed");     dojo.fx.wipeIn({         node: m,         duration:400,         onEnd: function(){ d_fullMenu     }).play(); } else {     dojo.removeClass(n, "opened");     dojo.addClass(n, "closed");     dojo.removeClass(n, "opened");     dojo.fx.wipeIn({             node: m,             duration:400,             onEnd: function(){ d_fullMenu         }).play(); } else {         dojo.removeClass(n, "opened");         dojo.addClass(n, "closed");     } }</pre>                                                                                                    | Great interface widgets                                  | doioX                      | The future, today.<br>Search Scripts<br>Search Scripts<br>Call Stack<br>(anonymous function)<br>Scope Variables<br>Local<br>e: MouseEvent<br>m: undefined<br>n: undefined<br>this: HTMLLIElement<br>Closure<br>b: HTMLDivElement<br>m: HTMLDivElement<br>n: HTMLDivElement<br>n: HTMLDivElement      |                                                                                                    |
| Elements Resou<br>common.js<br>// for now,<br>dojo.query("#nav<br>var m=do<br>var n=e.<br>if(m){ | <pre>all, fast, deep.  arces Scripts Profiles Databases  t , no fx love but maybe in a bit.  -fullmenu").onclick(function(e){ ojo.byId("main-menu-block-top"); .target.parentNode;  if(!d_fullMenuState){     dojo.removeClass(n, "closed");     dojo.fx.wipeIn({         node: m,         duration:400,         onEnd: function(){ d_fullMenu     }).play(); } else {         dojo.removeClass(n, "opened");     } </pre>                                                                                                    | Great interface widgets                                  | doioX                      | The future, today.<br>Search Scripts<br>Search Scripts<br>Call Stack<br>(anonymous function)<br>Scope Variables<br>Local<br>e: MouseEvent<br>m: undefined<br>n: undefined<br>this: HTMLLIElement<br>Closure<br>b: HTMLDivElement<br>m: HTMLDivElement<br>m: HTMLDivElement<br>s: CSSStyleDeclaration | common.js:33                                                                                                    |

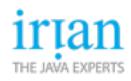

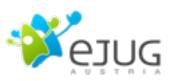

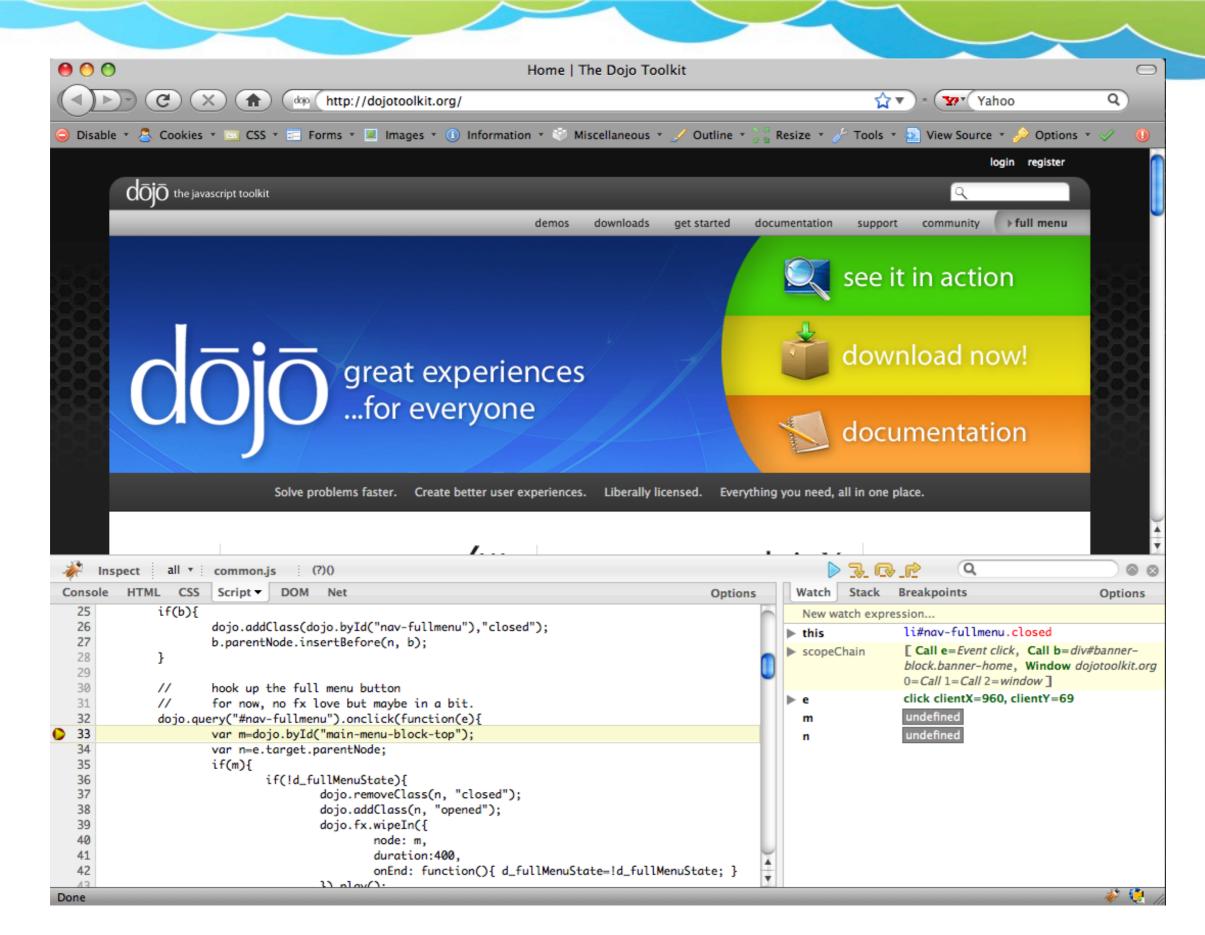

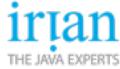

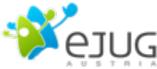

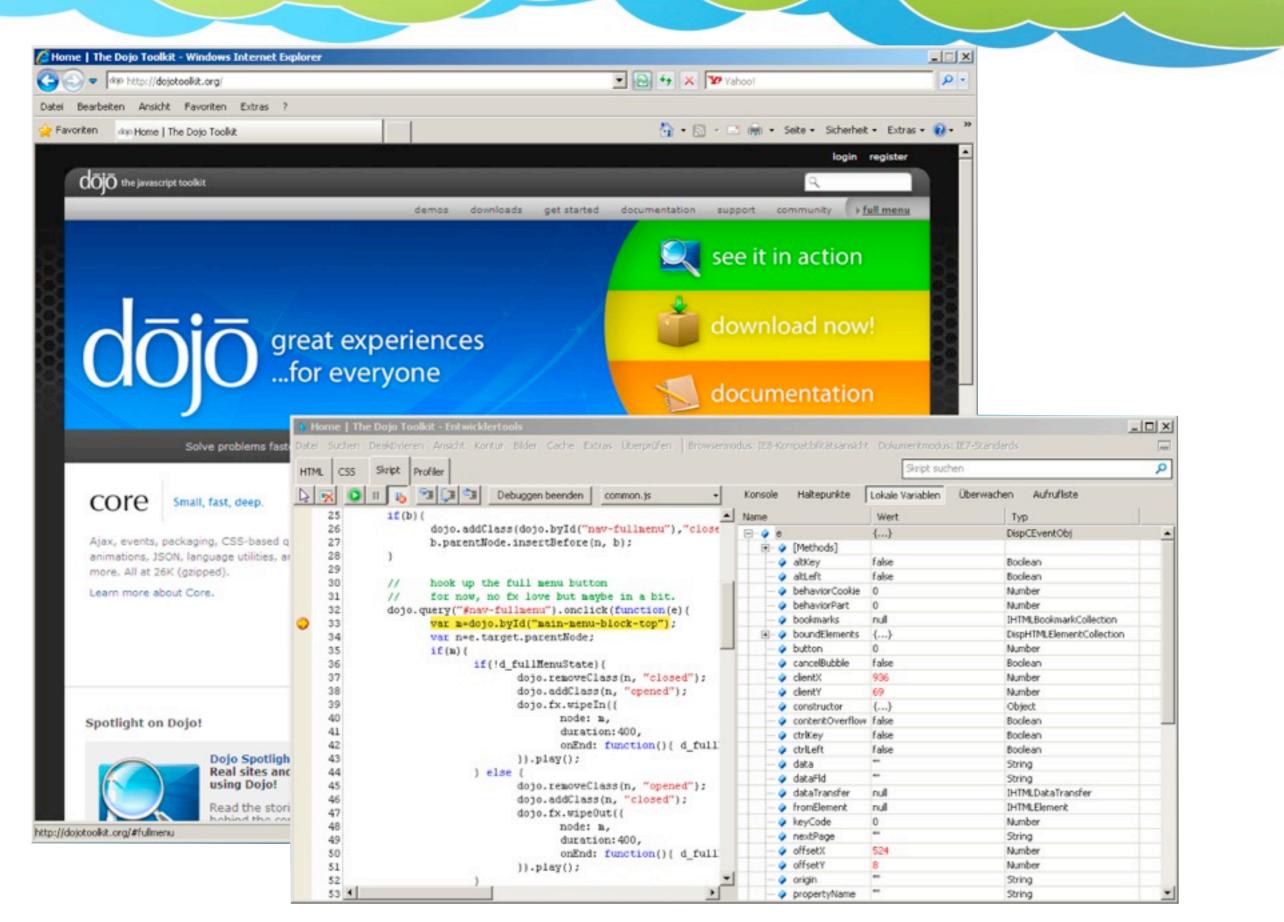

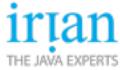

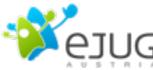

#### Inside Irian

- We're working with bleeding edge JS/CSS/HTML techniques for years now
  - Running service: Mind42 (http://www.mind42.com)
  - New platform: Spaaze (http://www.spaaze.com)
- Mind42
  - JS-SPA (JavaScript Single Page Application)
  - Rendering is done client side
  - Uses CSS/HTML/Canvas for drawing

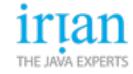

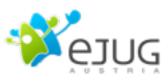

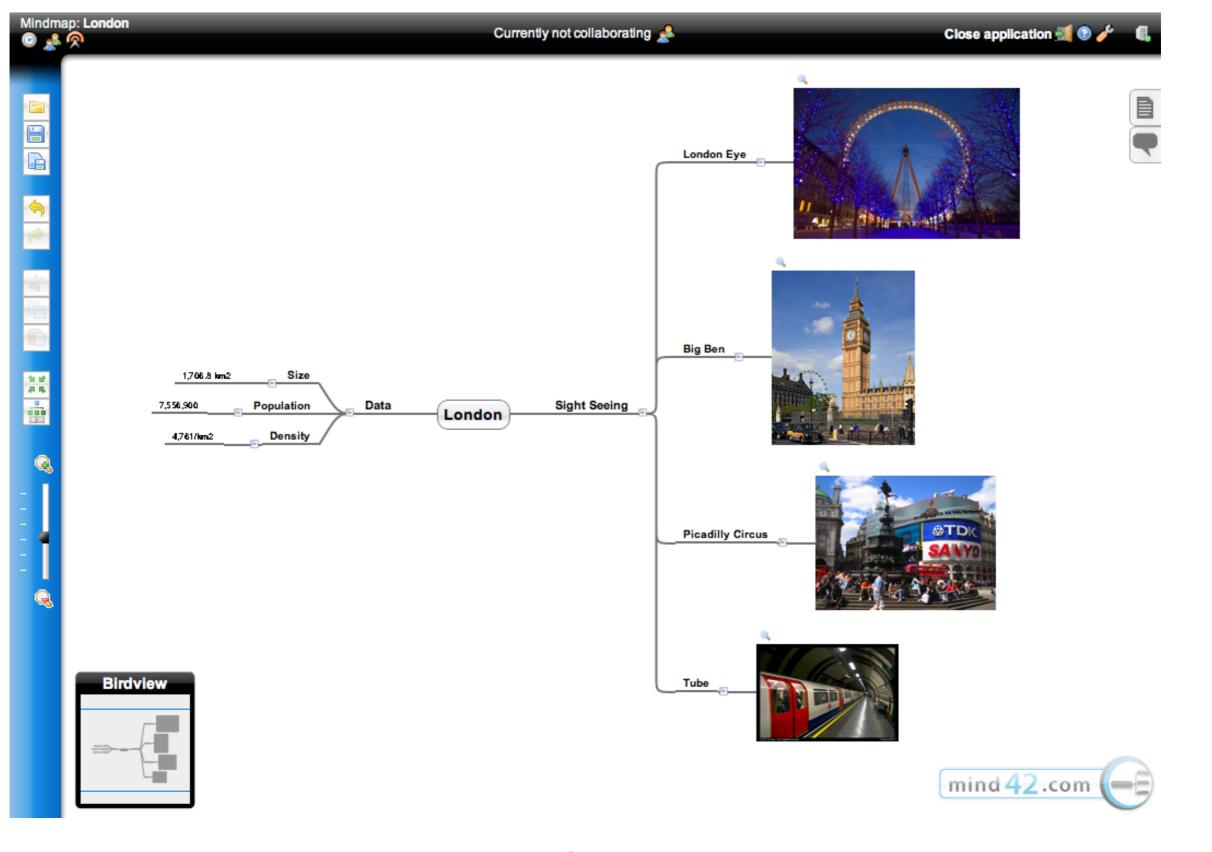

**irtan** THE JAVA EXPERTS

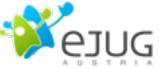

#### Spaaze.com

- Spaaze.com will be our new service platform and playground for these kind of applications
  - MindSpaaze (former Mind42)
  - TodoSpaaze (Todo management application)
  - ProjectSpaaze (Project management application)
- Don't even try to navigate to spaaze.com yet
  - Just starting right now
  - Except: todo.spaaze.com

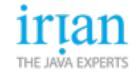

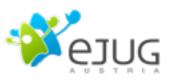

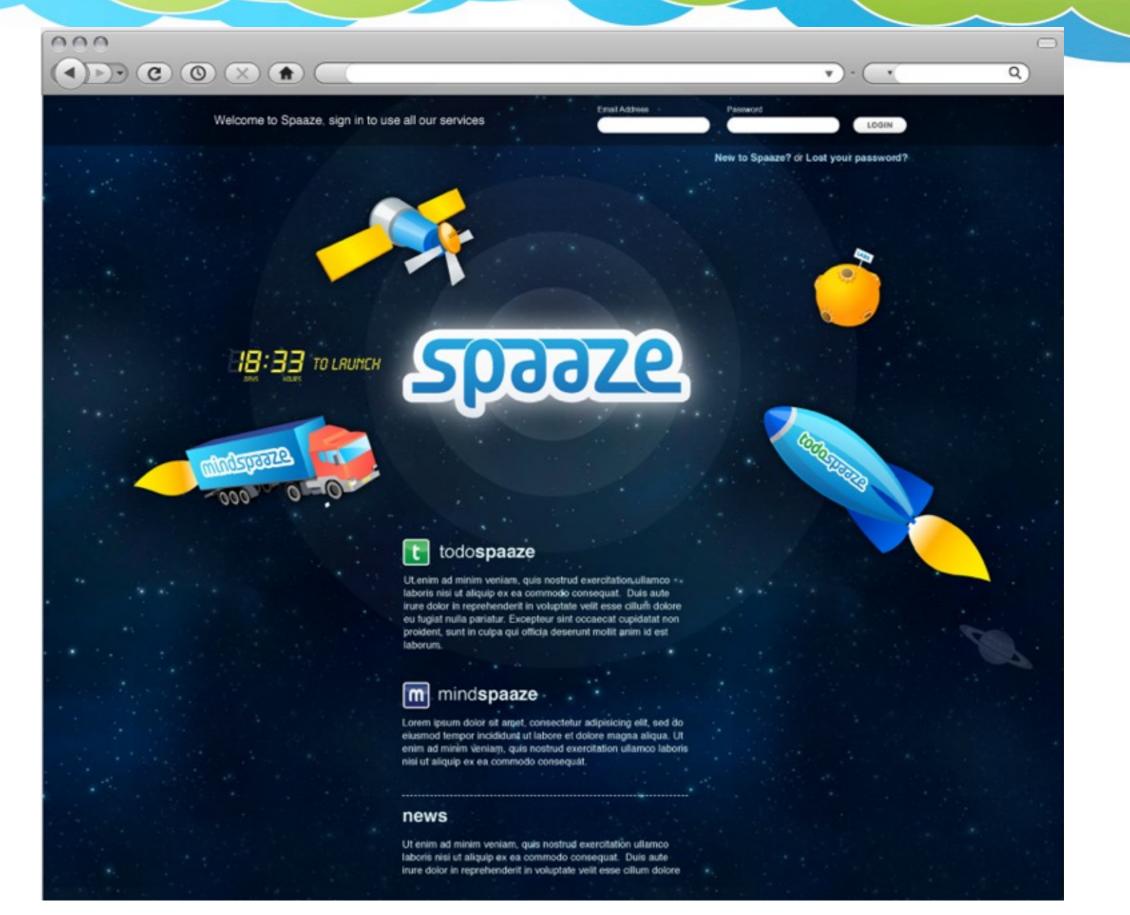

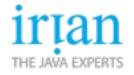

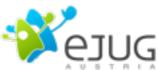

## Thank you for your attention

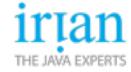

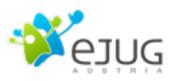